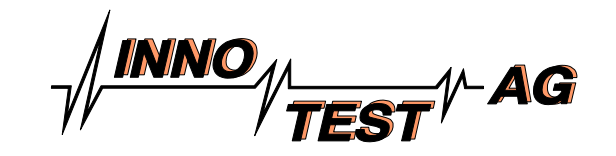

# **Zerstörungsfreie Messung von Materialkennwerten mittels Wirbelstrom**

# **Adaptive Material Charakterisierung**

Werkstoffverwechslungen oder nicht der Spezifikation entsprechende Materialeigenschaften wie sie etwa durch falsche oder fehlende Wärme- oder Oberflächenbehandlungen entstehen, können zu Versagen von Bauteilen und Maschinen mit hohen Kostenfolgen führen.

Systeme für die adaptive zerstörungsfreie Überwachung und Messung solcher Bauteil- und Materialeigenschaften (Materialcharakterisierung) verhindern dies erfolgreich.

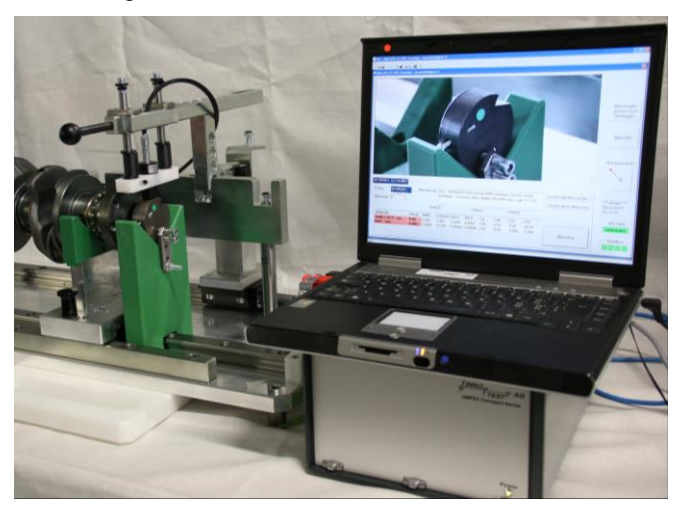

Fig.1 UMFEC Compact Multifrequenz-Wirbelstrommessgerät mit Bedien-Notebook, AMC 5.x Software und Prüfmechanik

Mit der universellen Wirbelstrom-Geräteelektronik UMFEC (Universal Multi Frequency Eddy Current) und der neusten Version 5.x der Anwendungs- und Bedienerführungssoftware AMC (Adaptive Material Charakterisierung) bietet die Innotest AG ein äussert

funktionales und effektives Mess- und Prüfmittel für o.g. Aufgaben an.

Via Treiber, Vorverstärker, Multiplexer und Sensorik an die spezifische Messaufgabe angepasst, werden ein-, mehr- und vielkanalige Geräte in verschiedenen Realisierungen angeboten. Prozess- und bauteilabhängig kann mit diesen im Labor "offline" oder aber direkt in der Fertigungslinie integriert "inline" (Kommunikation via PROFIBUS, RS232, Ethernet, USB) mit hohem Takt und Automatisierungsgrad gemessen und sortiert werden.

#### **Höhere Wirtschaftlichkeit und Prozesssicherheit**

Verschiedenste inline Anwendungen in der industriellen Produktion belegen die höhere Wirtschaftlichkeit und verbesserte Qualitätssicherung im Zusammenhang mit der zerstörungsfreien Messung von Materialkennwerten. Neben einem/r im Sekundentakt direkt vorliegenden Messwert bzw. Prüfaussage können z.B. die Anzahl der Schliffpräparationen (Härte- und Härteverlaufsmessungen) massiv reduziert, die Standzeiten von Bearbeitungswerkzeugen (Rollen, Rändel-, Fräs- und Drehwerkzeuge) verlängert und die Prozesssicherheit als Ganzes (Verwechslungen bei der automatisierten Fertigung und Montage) erhöht werden.

#### **Funktionsweise, Adaption**

Mit dem Wirbelstromverfahren können alle Eigenschaften gemessen werden, bei welchen eine Beziehung zur elektrische Leitfähigkeit und/oder magnetischen Permeabilität besteht. Diese beiden Materialgrössen im Wechselwirkungsbereich der Messsonde haben Einfluss auf die mit dem Wirbelstromverfahren letztendlich gemessen Übertragungsimpedanzen.

Mit Hilfe von Lernmustern wird via wählbarem mathematischen Ansatz der Zusammenhang zwischen der Messgrösse (Wirbelstromsignal) und den Zielgrössen (z.B. Härte, Härtetiefe,...) durch Ausgleichsrechnung gelernt.

Die Verwendung der Multifrequenztechnik (1-16 Frequenzen) ermöglicht es, den Lernvorgang und den Messvorgang robust gegen die zahlreich vorhandenen Störeinflüsse (Oberflächenzustände, Temperaturschwankungen,...) zu machen.

Für eine Gut / Schlecht-Sortierung kann darüber hinaus alleine über vorhandene Gut-Teile eine Klassierung mit einstellbarer Trennschärfe adaptiert werden.

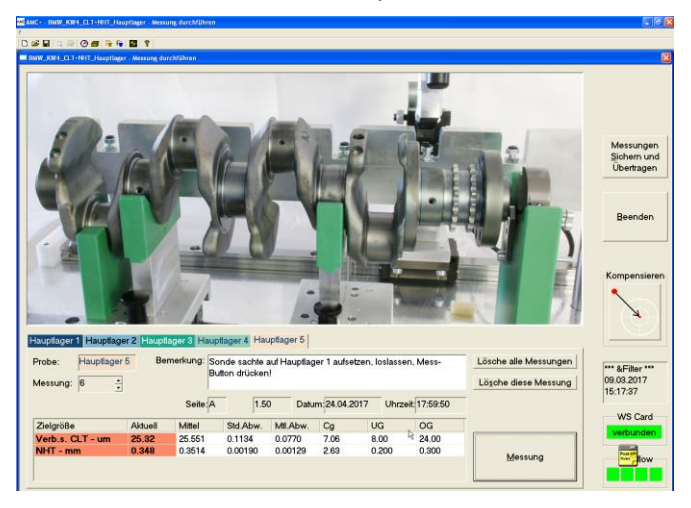

Fig. 2 Hauptmessfenster der benutzergeführten Bediensoftware AMC 5.x

#### **Messgrössen und erfolgreiche Anwendungen**

wie die lange Liste von erfolgreichen Anwendungen in der Praxis zeigt, hat das Verfahren erwiesenermassen ein grosses Potential.

Erfolgreiche Anwendungen der adaptiven Multifrequenz Wirbelstrom Mess- und Prüftechnik im industriellen Einsatz sind etwa:

- Bestimmung von mechanisch-technologischen Materialkennwerten an Stählen und Buntmetallen:
	- Zugfestigkeit, Streckgrenze, Härte, Umformfehler
- Bestimmung von Wärmebehandlungs- und Härte-Eigenschaften an Proben und Bauteilen:
	- $\triangleright$  Auf- und Entkohlungsgrade / -tiefe
	- Oberflächen-, Rand- und Kernhärte
	- Härtetiefen bei Randschicht-, Einsatz- und Nitrierhärten
	- Messung der Verbindungsschichtdicke
- Werkstoffsortierung- und Klassifizierung
- Integrale Prüfung von Kleinteilen auf Härte, Risse, Abweichungen von der Geometrie oder vom Werkstoff.
- Detektion von lokalen Gefüge Veränderungen wie Schleifbrand etc.
- Geometrie- und Anwesenheitsüberwachung von Kleinteilen
- Leitfähigkeit und/oder magn. Permeabilität
- **Dimensionsmessungen**
- Schichtdickenbestimmung leitender sowie nichtleitender Schichten auf leitendem Grundmaterial sowie leitender Schichten auf nichtleitendem Grundmaterial.

## **Betriebssoftware AMC 5.x für ®Windows 7/10**

Die äusserst flexibel gestaltete Software AMC 5.x unterstützt unter anderem folgende Schritte:

Im Wirbelstromsetup lassen sich Prüffrequenz, Verstärkung und Filtereinstellungen dem aktuellen Prüfproblem bzw. der verwendeten Sensorik entsprechend einstellen. In der Darstellung der Impedanz Ebene (XY-Fenster) und/oder dem Zeitschrieb (x(t), y(t) oder v(t)) lässt sich der Zusammenhang zwischen Mess- und Zielgrösse frequenzabhängig beurteilen.

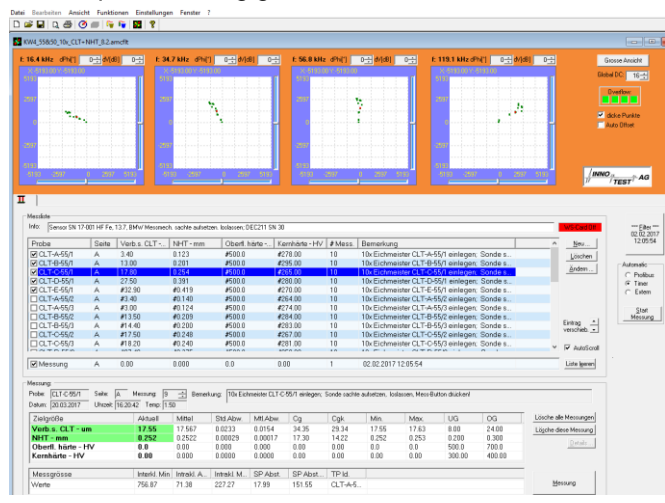

Fig. 3 Erweiterte Ansicht AMC, Lernmuster- / Messeintragsliste, Impedanz- Darstellung, Messstatistik, Bedienelemente

- Im Lernmodus werden die Wirbelstrommessungen an den Lernproben durchgeführt und den zerstörenden oder mit anderem Verfahren bestimmten Sollzielwerten zugeordnet. Bereits bekannte Zielgrössenwerte können natürlich vor oder mit den Wirbelstrommessungen eingegeben werden.
- Schlechte Lernmessungen (Ausreisser) oder ganze Probeneinträge können gelöscht oder deaktiviert bzw. gezielt ersetzt werden. Es ist jederzeit möglich, zu bereits gemachten Wirbelstrommessungen neue Zielgrössen zu adaptieren.
- Im Messmodus können beliebige Probenbezeichnungen verwendet und zu diesen jeweils mehrere Wirbelstrommessungen durchgeführt und in einer Liste verwaltet werden. Zu jeder Wirbelstrommessung werden die berechneten Messwerte angezeigt. Durch gezieltes Löschen von einzelnen Messungen können jederzeit Ausreisser und Falschmessungen eliminiert werden. Zu jeder Messstelle / Probe wird eine Statistik über alle gemachten Messungen angezeigt. Diese enthält: Mittelwert, Maximum, Minimum, Standard-abweichung, Schwerpunkts Abstand und sofern Zielwerte vorhanden cg und cgk Werte.

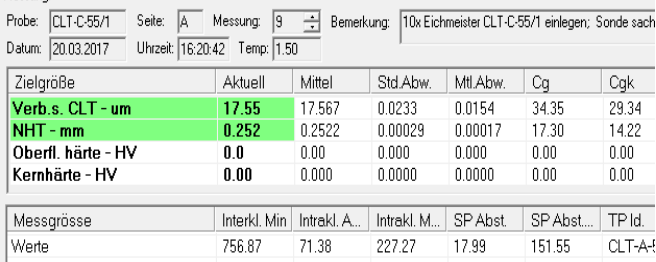

#### Fig. 4 Messgrössenliste und Statistik mit Logbuch und Export- /Import Möglichkeiten

Messuna:

- Für die Dokumentation bzw. den Austausch mit übergeordneten Systemen existieren Import- (Probenbezeichnungslisten) und Exportmöglichkeiten (Dokumentation der Messresultate).
- Ergänzend zur erweiterten Ansicht mit Zugriff auf alle Einstellparameter wurde in der Version AMC 5.x eine anwendungsorientierte Benutzerstruktur mit definierbaren Benutzerrechten und ver-

## einfachten Benutzeransichten mit integrierter Benutzerführung realisiert.

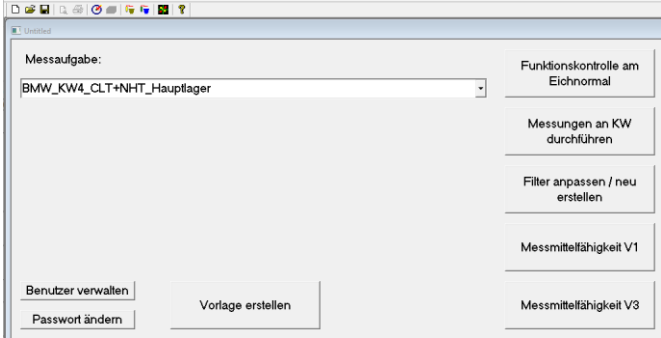

Fig. 5 Vereinfachte Benutzerführung mit flexibler Anwendungsdefinition durch Messaufgabenkatalog und zugriffsrechteabhängigen Arbeitsschritten.

# **Urheber- und Originalitätsrechte**

*Dieser Prospekt enthält urheberrechtlich geschützte Informationen. Alle Rechte unter Vorbehalt der Innotest AG, Rosentrasse 13B, CH-8360 Eschlikon.* 

*Weitergabe und Vervielfältigung dieser Unterlage, Verwertung und Mitteilung ihres Inhaltes, auch auszugsweise, ist nicht gestattet, soweit nicht ausdrücklich zugestanden. Zuwiderhandlungen werden verfolgt und verpflichten zu Schadenersatz. Alle Rechte vorbehalten, insbesondere für den Fall der Patenterteilung oder GM-Eintragung.* 

*2006-2017, Innotest AG*

Innotest AG Rosenstrasse 13B CH-8360 Eschlikon Tel.: +41 71 970 0 970 Fax: +41 71 970 0 974 email: [info@innotest.ch](mailto:info@innotest.ch) Homepage: www.innotest.ch

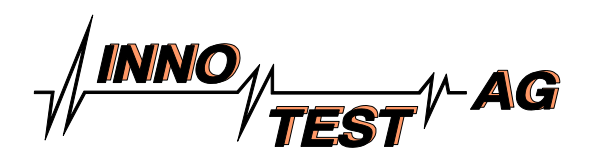